# Cheatography

### Android Studio (Windows/Linux) Keyboard Shortcuts by [Kekc42](http://www.cheatography.com/kekc42/) via [cheatography.com/39399/cs/12245/](http://www.cheatography.com/kekc42/cheat-sheets/android-studio-windows-linux)

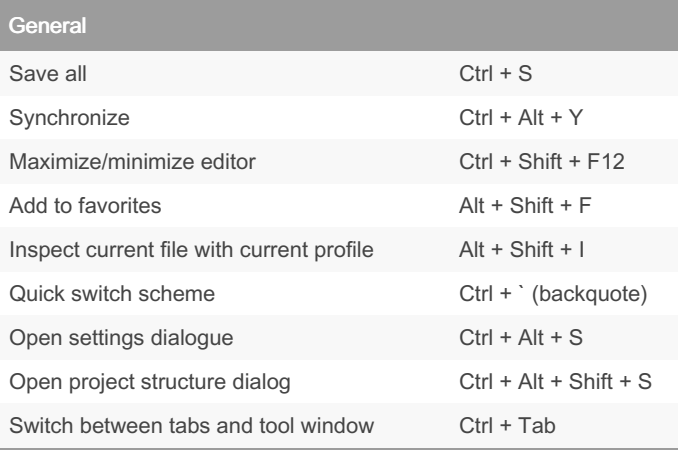

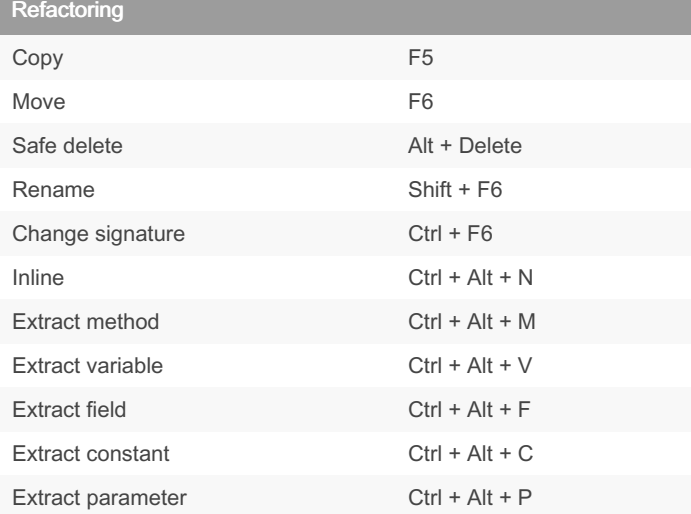

#### Writing Code

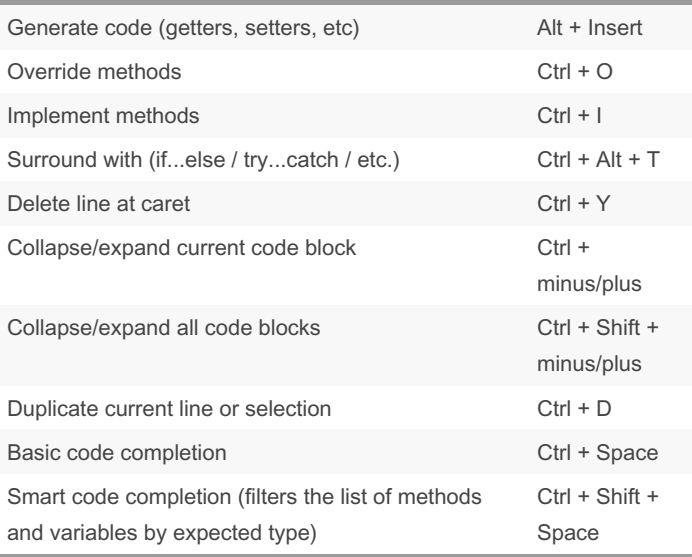

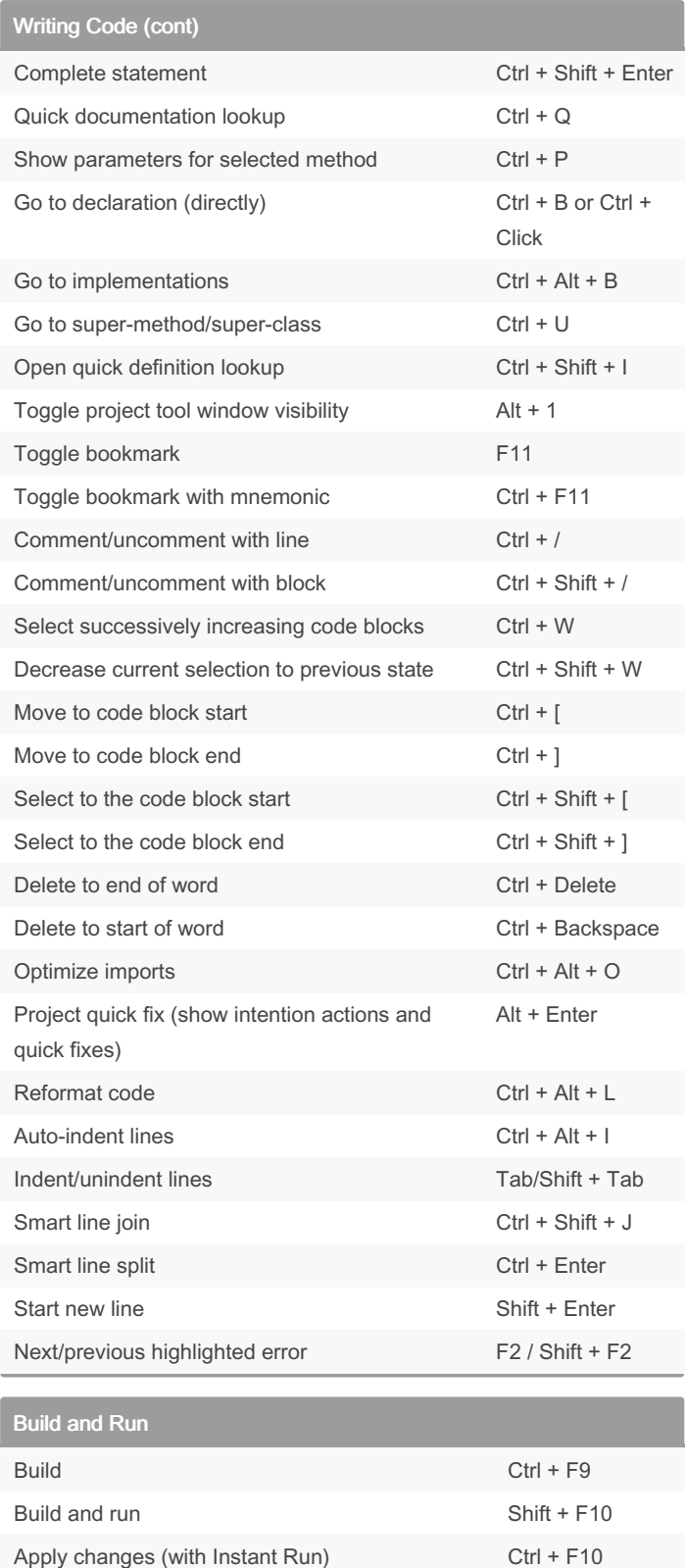

Sponsored by CrosswordCheats.com Learn to solve cryptic crosswords! <http://crosswordcheats.com>

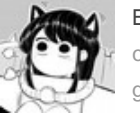

By Kekc42 [cheatography.com/kekc42/](http://www.cheatography.com/kekc42/) [github.com/kekc42](https://github.com/kekc42)

Published 8th July, 2017. Last updated 8th July, 2017. Page 1 of 2.

# Cheatography

### Android Studio (Windows/Linux) Keyboard Shortcuts by [Kekc42](http://www.cheatography.com/kekc42/) via [cheatography.com/39399/cs/12245/](http://www.cheatography.com/kekc42/cheat-sheets/android-studio-windows-linux)

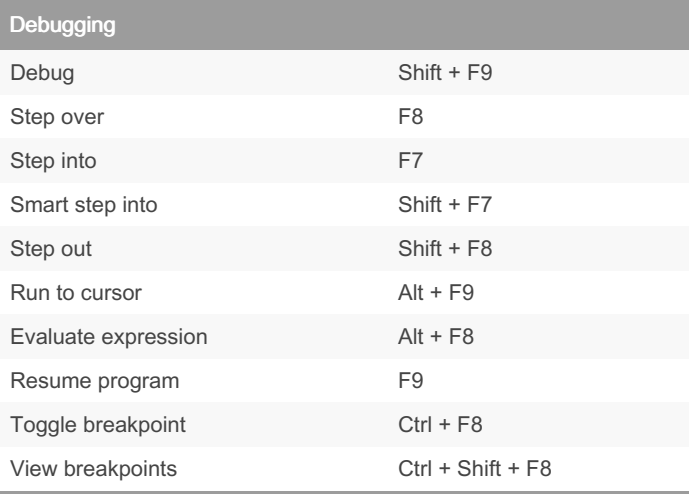

## Version Control / Local History Commit project to VCS Ctrl + K Update project from VCS Ctrl + T View recent changes Alt + Shift + C Open VCS popup Alt + ` (backquote)

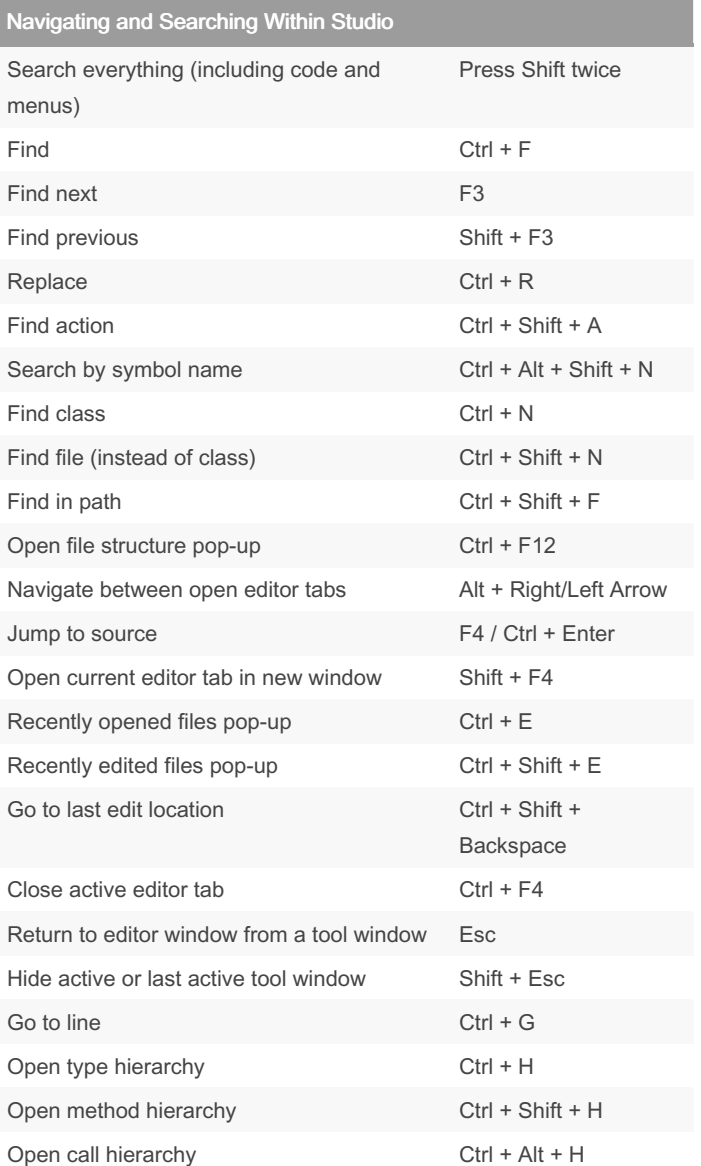

### Learn to solve cryptic crosswords! <http://crosswordcheats.com>

Sponsored by CrosswordCheats.com

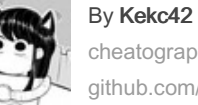

[cheatography.com/kekc42/](http://www.cheatography.com/kekc42/) [github.com/kekc42](https://github.com/kekc42)

Published 8th July, 2017. Last updated 8th July, 2017. Page 2 of 2.